Ahelp: ungroup - CIAO 3.4

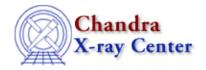

URL: http://cxc.harvard.edu/ciao3.4/ungroup.html
Last modified: December 2006

AHELP for CIAO 3.4

# ungroup

Context: sherpa

Jump to: Description Bugs See Also

### **Synopsis**

Causes Sherpa to undo a grouping scheme that had been applied to source or background data.

## **Syntax**

```
sherpa> [B]UNGROUP [# [ID]]

UNGROUP is used to ungroup source data, while BUNGROUP is used to ungroup background data.

# specifies the number of the dataset to which the grouping scheme is to be applied (default dataset number is 1). The ID modifier is used if and only if the Sherpa state object variable multiback is set to 1, i.e., if more than one background dataset is to be associated with a single source dataset. The ID modifier may be any unreserved string (e.g., A, foo, etc.), i.e., a string that is not a parsable command.
```

### **Description**

The commands GROUP and UNGROUP allow a user to toggle back and forth between the analysis of grouped and ungrouped data, after grouping assignments have been read into Sherpa via the command READ GROUPS. (In a future version of Sherpa, the GROUP may be issued automatically upon the reading in of groups.)

Note the issuing the UNGROUP causes Sherpa to delete any defined filters for the specified dataset.

NOTE: in CIAO 3.0, the commands GROUP and UNGROUP may not be used with PHA data that has a GROUPING column. This is because these data are grouped before Sherpa ever has control of them, and Sherpa thus has no knowledge of how the ungrouped data are distributed among bins. This will be changed in a future version of Sherpa.

See the documentation on the GROUP command for more details and an example.

#### **Bugs**

See the Sherpa bug pages online for an up-to-date listing of known bugs.

ungroup 1

Ahelp: ungroup - CIAO 3.4

#### See Also

chandra

guide

sherpa

autoest, back, berrors, bsyserrors, coord, data, dataspace, fakeit, feffile, group, guess, is subtracted, load, load arf, load ascii, load back from, load backset, load dataset, load fitsbin, load image, load inst, load inst from, load pha, load pha2, load rmf, read, set analysis, set axes, set backscale, set coord, set data, set exptime, set subtract, set weights, setback, setdata, subtract, unsubtract, use

The Chandra X-Ray Center (CXC) is operated for NASA by the Smithsonian Astrophysical Observatory.

60 Garden Street, Cambridge, MA 02138 USA.

Smithsonian Institution, Copyright © 1998–2006. All rights reserved.

URL: http://cxc.harvard.edu/ciao3.4/ungroup.html
Last modified: December 2006

2 See Also